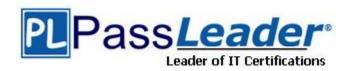

Vendor: Adobe

**Exam Code:** 9A0-314

Exam Name: Adobe Dreamweaver CS6 Recertification

Exam

**Version:** DEMO

#### **QUESTION 1**

You have created a new Dreamweaver template file and want to create new pages based upon this template. You to be able to modify content within the new pages created from the template. What should you do?

- A. Use the Check Template syntax command
- B. Use the Detach from Template command
- C. Define an editable region
- D. Apply the template to a page

### Answer: C Explanation:

http://www.thesitewizard.com/dreamweaver/dreamweaver-cs5-5-tutorial-7.shtml

#### **QUESTION 2**

Which statement describes a benefit of using div containers instead of table cells to layout pages?

- A. Some table layouts are not displayed when viewed in newer browsers
- B. Div containers expand to fit the content inserted; table cells do not expand
- C. Visual aids are NOT displayed when building table-based layouts
- D. Div containers are NOT limited to a square design like table-based layouts

Answer: D

#### **QUESTION 3**

You can choose File > New to create new HTML files. Which other file types can you create in the New Document dialog box?

- A. ADP, AIFF, OGG, WAV files
- B. ASP, CFM, JSP, and PHP files
- C. AS, FLA, SWC, and SWF files
- D. AAC, BMP, DMG, and JAR files

Answer: B

#### **QUESTION 4**

You want to upload your website files to the web server you have set up within Dreamweaver Which command allows you to upload your files?

- A. Check In
- B. Synchronize
- C. Get
- D. Put

# **Answer:** D **Explanation:**

https://helpx.adobe.com/dreamweaver/learn/tutorials/how-to/first-website-part6.html

#### **QUESTION 5**

You have a site defined in Dreamweaver and would like to view the Remote and Local site files at the same time. How can you accomplish this from the Files panel options button?

- A. Choose Site > Synchronize
- B. Choose Edit > Locate on Remote Server
- C. Choose File > Compare with Remote Server
- D. Choose View > Expand files panel

# Answer: A Explanation:

http://help.adobe.com/en\_US/dreamweaver/cs/using/WSc78c5058ca073340dcda9110b1f693f21-7ea5a.html

#### **QUESTION 6**

Where can you add CSS code to style an HTML page?

- A. In the head section of the HTML file, inline, and in an external file
- B. In the head section of the HTML file and in an external file
- C. In the head section of the HTML file
- D. In an external file

# Answer: A Explanation:

http://www.w3.org/Style/Examples/011/firstcss.en.html

#### **QUESTION 7**

What does the PhoneGap integration with Dreamweaver enable you to do?

- A. Build utilities to load balance multiple apps
- B. Build native applications for mobile devices
- C. Build Flash Remoting applications for Flash sites
- D. Build detection scripts to check Internet connection speeds

# Answer: B Explanation:

http://www.adobe.com/devnet/dreamweaver/dreamweaver-mobile.html

### **QUESTION 8**

Which statement about transferring files is true?

- A. Get and Put are two submission methods for form data
- B. Use Get to download files and Put to upload files
- C. Use Get to upload files and Put to download files
- D. Get and Put are variables used to collect values in a form

Answer: C

| <b>★ Instant Download ★ Pl</b> | DF And VCE * 100 | <b>% Passing Guarantee</b> | * 100% Money Bac | ek Guarantee |
|--------------------------------|------------------|----------------------------|------------------|--------------|
|                                |                  |                            |                  |              |
|                                |                  |                            |                  |              |
|                                |                  |                            |                  |              |
|                                |                  |                            |                  |              |
|                                |                  |                            |                  |              |
|                                |                  |                            |                  |              |
|                                |                  |                            |                  |              |
|                                |                  |                            |                  |              |
|                                |                  |                            |                  |              |
|                                |                  |                            |                  |              |
|                                |                  |                            |                  |              |
|                                |                  |                            |                  |              |
|                                |                  |                            |                  |              |
|                                |                  |                            |                  |              |
|                                |                  |                            |                  |              |
|                                |                  |                            |                  |              |
|                                |                  |                            |                  |              |
|                                |                  |                            |                  |              |
|                                |                  |                            |                  |              |
|                                |                  |                            |                  |              |
|                                |                  |                            |                  |              |
|                                |                  |                            |                  |              |
|                                |                  |                            |                  |              |
|                                |                  |                            |                  |              |
|                                |                  |                            |                  |              |
|                                |                  |                            |                  |              |
|                                |                  |                            |                  |              |
|                                |                  |                            |                  |              |
|                                |                  |                            |                  |              |
|                                |                  |                            |                  |              |
|                                |                  |                            |                  |              |
|                                |                  |                            |                  |              |
|                                |                  |                            |                  |              |
|                                |                  |                            |                  |              |
|                                |                  |                            |                  |              |
|                                |                  |                            |                  |              |
|                                |                  |                            |                  |              |
|                                |                  |                            |                  |              |
|                                |                  |                            |                  |              |
|                                |                  |                            |                  |              |
|                                |                  |                            |                  |              |
|                                |                  |                            |                  |              |
|                                |                  |                            |                  |              |
|                                |                  |                            |                  |              |
|                                |                  |                            |                  |              |
|                                |                  |                            |                  |              |

### **Thank You for Trying Our Product**

### **PassLeader Certification Exam Features:**

- ★ More than 99,900 Satisfied Customers Worldwide.
- ★ Average 99.9% Success Rate.
- ★ Free Update to match latest and real exam scenarios.
- ★ Instant Download Access! No Setup required.
- ★ Questions & Answers are downloadable in PDF format and VCE test engine format.

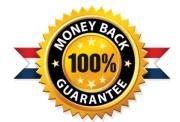

- ★ Multi-Platform capabilities Windows, Laptop, Mac, Android, iPhone, iPod, iPad.
- ★ 100% Guaranteed Success or 100% Money Back Guarantee.
- ★ Fast, helpful support 24x7.

View list of all certification exams: http://www.passleader.com/all-products.html

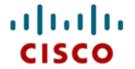

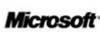

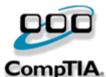

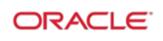

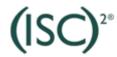

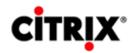

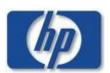

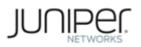

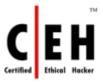

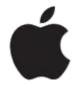

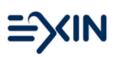

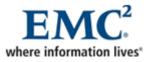

10% Discount Coupon Code: STNAR2014